# **FIT100**

#### Databases

Databases are collections of information; our study repeats a theme: Tell the computer the structure, and it can help you!

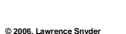

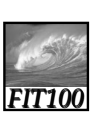

### Why Study Databases?

Some of us want to compute, but all of us want information …

- Much of the archived information is in tables
- Databases enhance applications, e.g. Web
- Once you know how to create databases, you can use them to personal advantage
- Databases introduce interesting ideas

John of your information can be in a table?

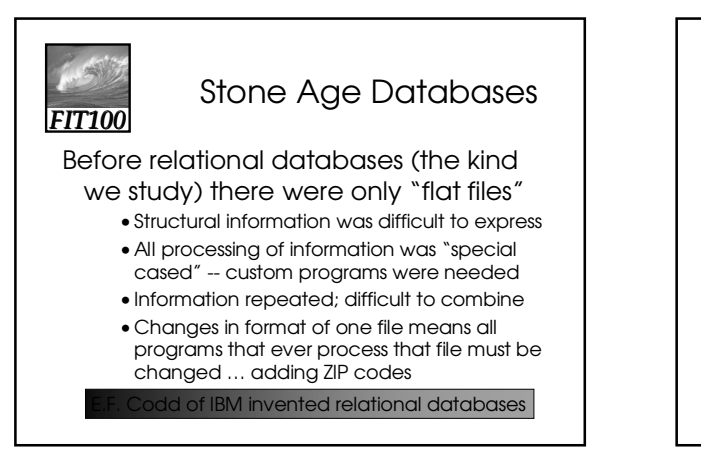

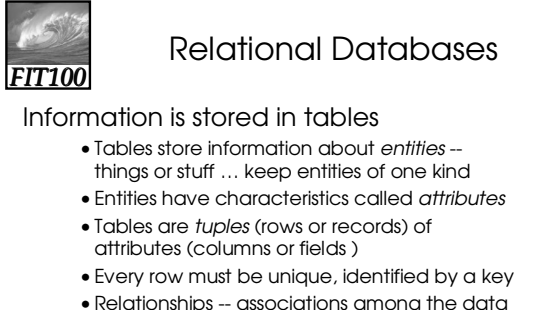

values are stored

structure = schema contents = instance

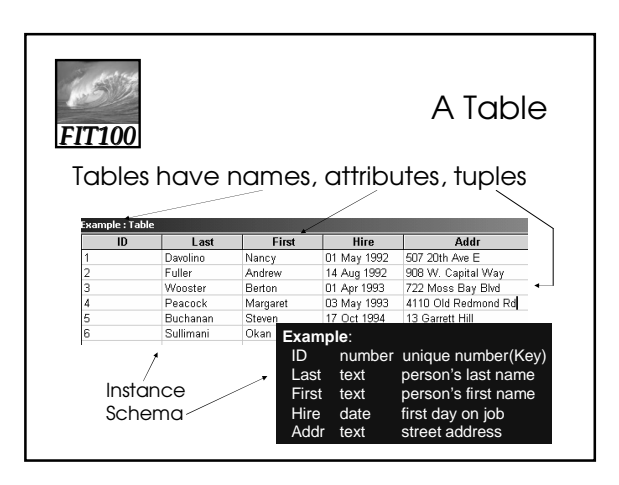

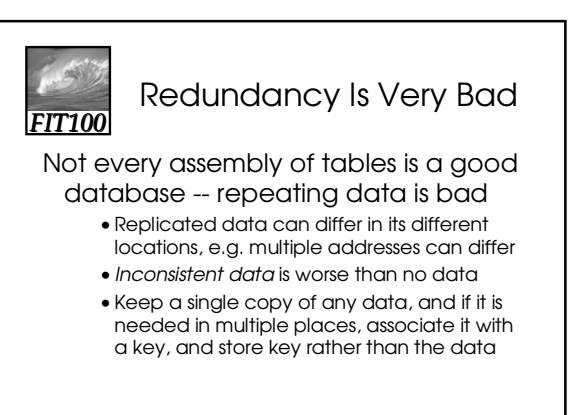

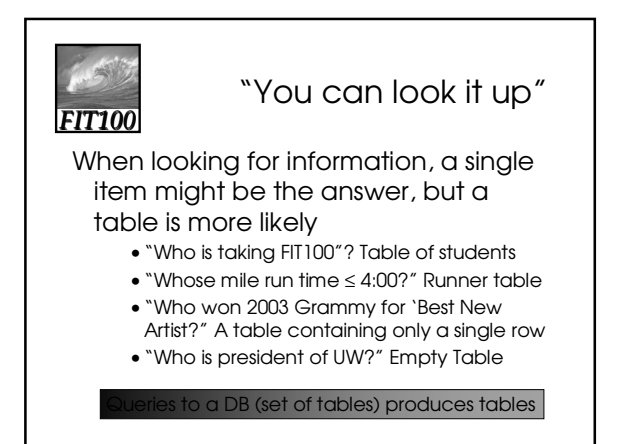

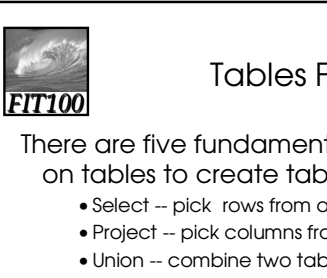

## Tables From Tables

#### There are five fundamental operations on tables to create tables:

- Select -- pick rows from a table
- Project -- pick columns from a table
- Union -- combine two tables w/like columns
- Difference -- remove one table from another
- Product -- create "all pairs" from two tables

In not primitive "Join" is usually included

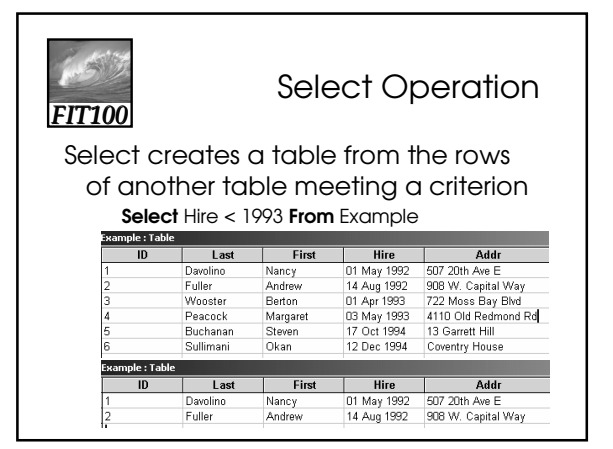

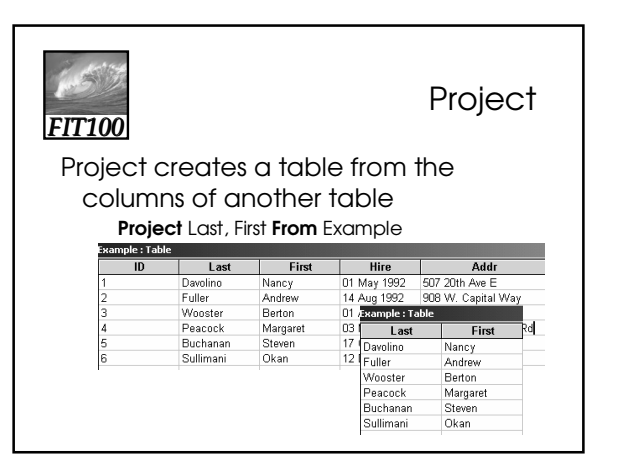

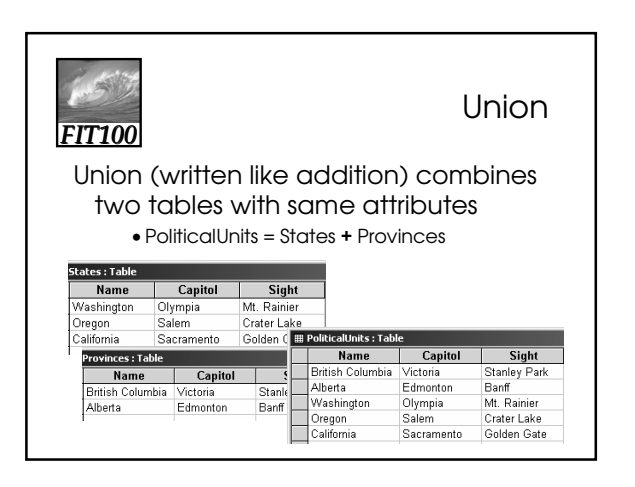

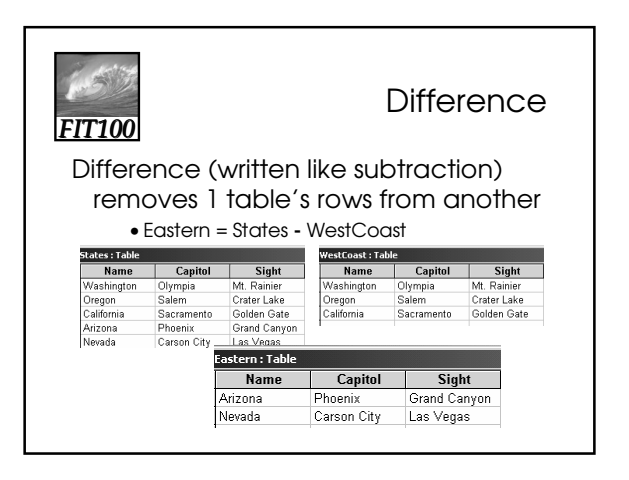

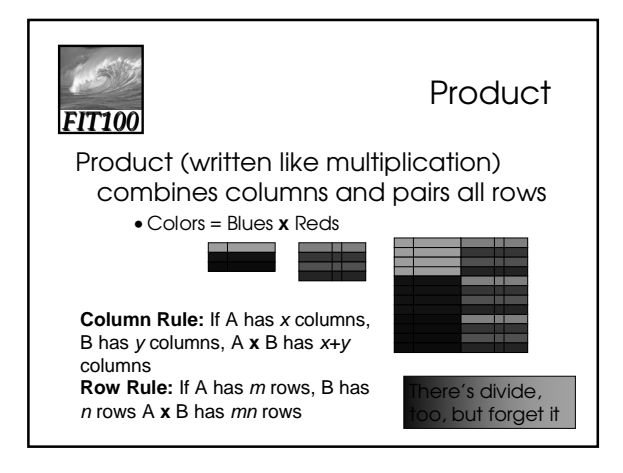

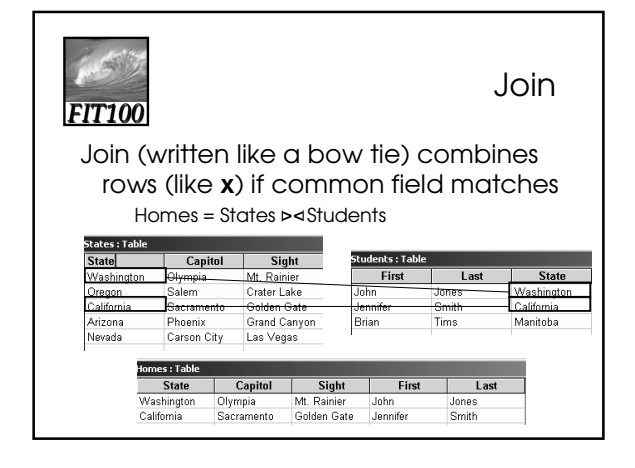

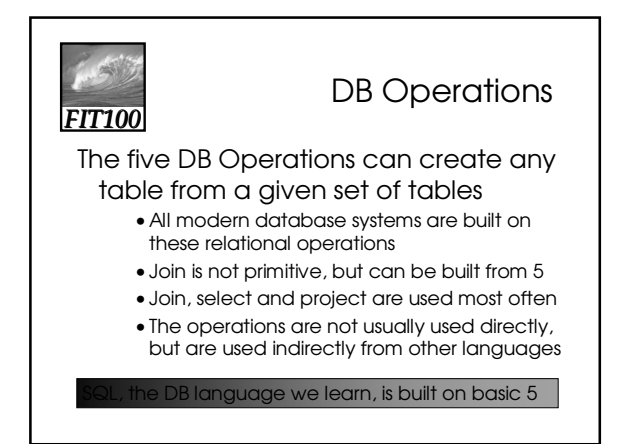